# **5 THEORIE DES GRAPHES THEORIE DES GRAPHES PLAN**

- **Généralités et définitions**
- **Représentation d'un graphe**
- **Arbres et arborescences**
- **Exploration d'un graphe**
- **Connexité et forte connexité**

# **5.1 GENERALITES ET DEFINITIONS GENERALITES ET DEFINITIONS5-1-1 GRAPHES ORIENTES GRAPHES ORIENTES**

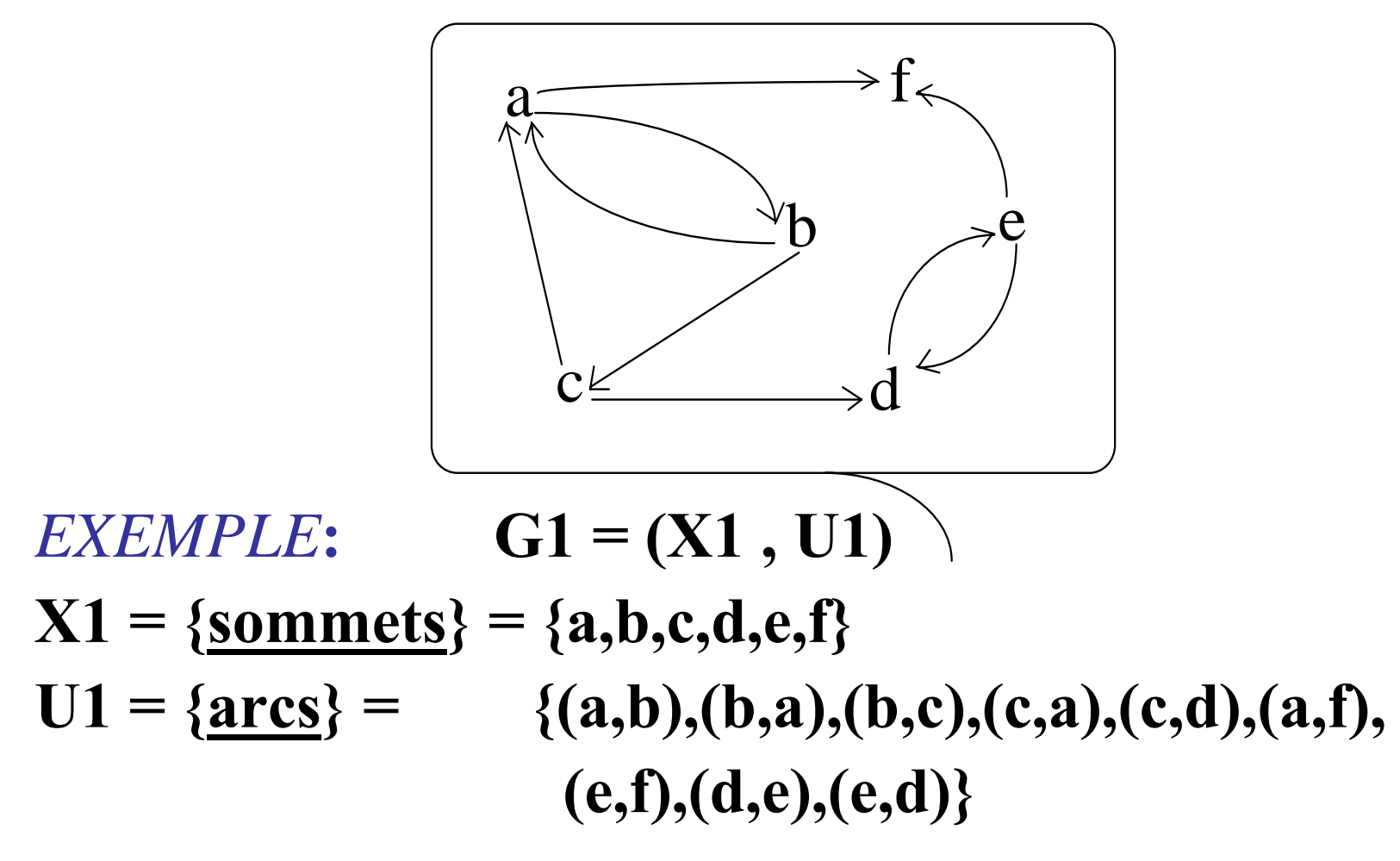

 $\Gamma: \quad \mathrm{X} \rightarrow \mathscr{P}(\mathrm{X})$  $\mathbf{x} \rightarrow \Gamma(\mathbf{x}) = \{$ **successeurs** de x $\}$ 

#### *EXEMPLE(suite)*  $\Gamma$ 1(b)={a,c}  $\Gamma$ 1(f)={Ø}  $\Gamma$ 1(d)={e}

**-------------------------------------------------------------------**

**-------------------------------------------------------------------**

#### **Chemin : suite d'arcs telle que l'extrémité terminale d'un arc coïncide avec l'extrémité initiale de l'arc suivant**

 $EXEMPLE$  (suite)  $((a,b),(b,c),(c,d))$  ou  $(a,b,c,d)$ 

**-------------------------------------------------------------------**

**-------------------------------------------------------------------**

#### **boucle : arc du type (x,x)**

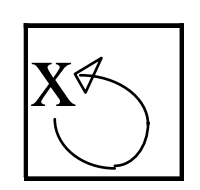

## **circuit : chemin dont le premier sommet coïncide avec le dernier**

**-----------------------------------------------------------------**

**-----------------------------------------------------------------**

#### *EXEMPLE (suite)* **(a,b,c,a) circuit de G1**

#### **chemin hamiltonien : chemin qui passe une fois et une seule par chaque sommet**

**---------------------------------------------------------------**

*EXEMPLE (suite)* **(a,b,c,d,e,f)**

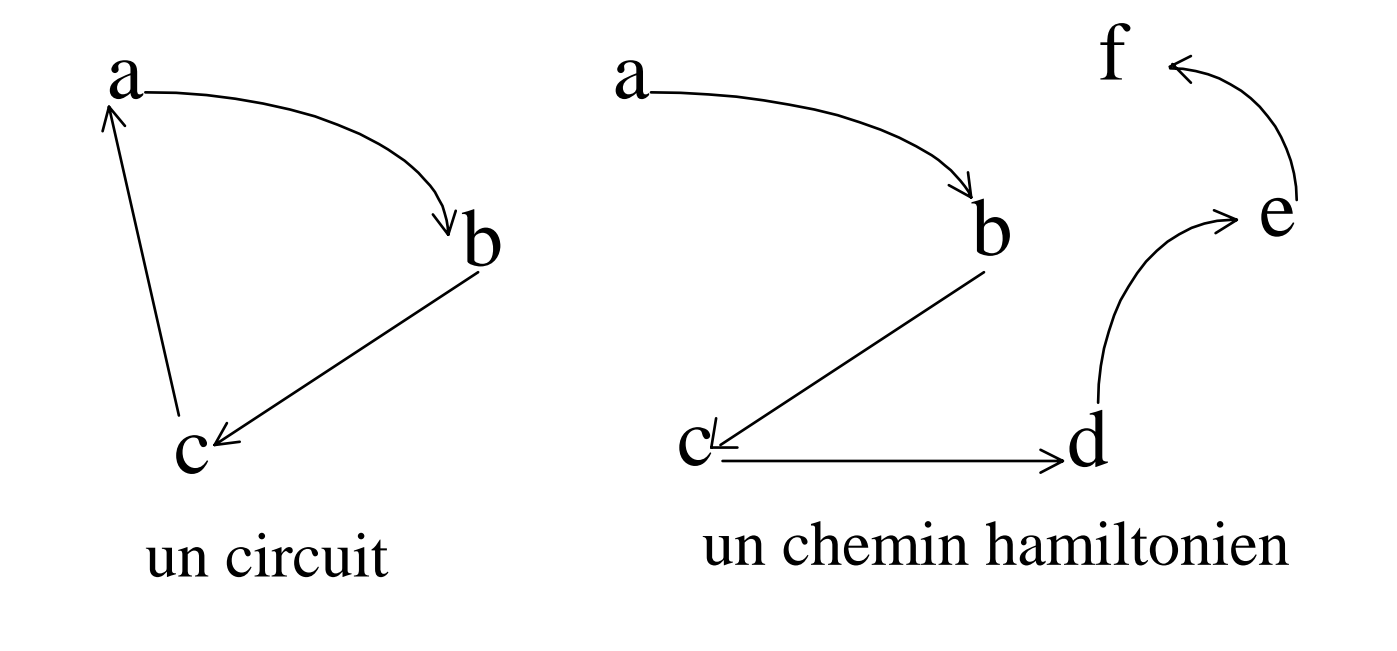

**---------------------------------------------------------------**

## **5-1-2 UTILISATION DES GRAPHES**

• **Modélisation, représentation de problèmes**

*Exemple: plan de ville, arbre généalogique, états d'un système..*

#### • **Résolution de problèmes**

*Exemple: plus court chemin, ordonnancement, flots, ...*

#### • **Outils**

*Exemple: structures de données,.*

![](_page_5_Picture_7.jpeg)

![](_page_6_Figure_0.jpeg)

![](_page_6_Figure_1.jpeg)

![](_page_7_Figure_0.jpeg)

## **5-1-3 GRAPHES NON ORIENTES**

#### **G= (X,A) A est un ensemble d'arêtes arête : arc "sans orientation"**

![](_page_8_Figure_2.jpeg)

**Chaîne : suite d'arêtes telle que toute arête a une extrémité commune avec l'arête précédente (sauf la première) et l'autre avec l'arête suivante (sauf la dernière)**

#### **cycle : chaîne dont les deux extrémités coïncident**

**---------------------------------------------------------------**

**---------------------------------------------------------------**

**---------------------------------------------------------------**

**---------------------------------------------------------------**

#### *EXEMPLE (suite)* **cycle de G3: [aefba]**

# **chaîne et cycle sont définis aussi dans un graphe orienté (on ne tient plus compte de l'orientation)**

*EXEMPLE (suite)* **cycle de G1: (bacb)**

#### **connexité : un graphe est connexe si toute paire de sommet est reliée par une chaîne**

**---------------------------------------------------------------**

**---------------------------------------------------------------**

**---------------------------------------------------------------**

**---------------------------------------------------------------**

*EXEMPLE (suite)* **G1 et G3 connexes, G3' non connexe**

**degré <sup>x</sup>**∈**X d(x) = nombre de voisins de x**

*EXEMPLE (suite)* dans G3  $d(c) = 4$   $d(b) = 3$ 

**chaîne eulérienne : chaîne qui passe une fois et une seule par chaque arête**

## **Théorème d'Euler**

**Un multigraphe connexe admet une chaîne eulérienne si et seulement si le nombre de sommets de degré impair est 0 ou 2**

![](_page_11_Figure_3.jpeg)

**1766 La Pregel à Koenigsberg**

# **5.2 REPRESENTATION D REPRESENTATION D 'UN GRAPHE 'UN GRAPHE**

![](_page_12_Figure_1.jpeg)

# 1 **5-2-1 TABLEAU DES SUCCESSEURS**

![](_page_12_Picture_119.jpeg)

- **- accès facile aux successeurs**
- **assez souple**
- **assez peu de place mémoire**

![](_page_13_Figure_0.jpeg)

**IND[i] = indice du premier successeur de i dans SUC**

#### **SUC : tableau des successeurs**

 $\Gamma(i) = \{SUC[IND[i]], SUCIIND[i]+1], ..., SUCIIND[i+1]-1] \}$ 

- **- accès facile aux successeurs**
- **très peu souple**
- **très peu de place mémoire**

**Exemple: i=3, IND[3]=5 IND[4]=7**   $\Gamma(3)$  = **{SUC[5],SUC[6]}={0,2}**

![](_page_14_Picture_0.jpeg)

## **5-2-3 UNE MATRICE**

![](_page_14_Figure_2.jpeg)

- **balayages**
- **place mémoire importante**
- **souple (évolution du graphe)**
- **calculs matriciels possibles**

## **5-2-4 TABLEAU ADRESSANT DES LISTES CHAÎNEES DE SUCCESSEURS**

![](_page_15_Figure_1.jpeg)

- **place mémoire assez faible**
- **souple (évolution du graphe)**
- **peu facile à manipuler (ex: nombre de successeurs ?)**

#### **5-2-5 La Classe CGraphe 5**

#### **classe CGraphe**

**{**

**}**

Nous supposerons qu'un graphe  $G=(X,U)=(X,\emptyset)$ **est défini par l'ensemble** *X* **de ses** *<sup>n</sup>* **sommets de la classe CSommet et soit par l'ensemble** *U* **de ses** *<sup>m</sup>* **arcs de la classe CArcs ou arêtes de la classe CArêtes soit par l'application**  $\phi$  **de la classe CSuc qui à chaque sommet x**  $\mathbf{d}\mathbf{e}$   $X$  associe  $\mathcal{\emptyset}(\mathbf{x})$ ={successeurs ou voisins  $\mathbf{d}\mathbf{e}$   $\mathbf{x}$ }

## *Dans la suite nous donnons une*

17*présentation algorithmique des problèmes de graphes*

# **5.3 EXPLORATION D EXPLORATION D 'UN GRAPHE 'UN GRAPHE**

#### G= $(X, A)$  donné avec  $|X|=n |A|=m$

## **5.3.1 Descendants d'un sommet**

#### **Définition**

**D(x0)= {sommets x** ∈**X tels qu'il existe un chemin de x0 à x}**

```
Détermination de D(x<sub>0</sub>)
```
Principe

```
marquer X_0
```

```
tant que ∃ (x,y)∈A t.q. x marqué et y non marqué
faire
```

```
marquer y;
```
fait;  $D(x)=\{$  sommets marqués $\}$ 

## **void Aveugle (CSommet x<sub>0</sub>; CTab1 marque** *//tableau associant un booléen à //chaque sommet* **initialisé à "faux"**; **CTab2 père***//tableau associant un sommet père à //chaque sommet* **initialisé à "**∅**"):**

…

#### **booléen modif = vrai**;

début

# $\text{margue}[x_0] = \text{vrai};$

tant que **modif** faire //*jusqu'à ne plus pouvoir marquer de sommets*

#### **modif = faux** ;

#### pour tout  $\mathbf{u} \in \mathbf{A}$  faire

#### si **marque[ext\_init(u)]** et **non marque[ext\_term(u)]** alors

*//ext\_init(u) (resp. ext\_term) =extrémité initiale (resp. terminale) de l'arc u //l'arc u a seulement son extrémité initiale marquée*

```
modif = vrai ;
marque[ext_term(u)]=vrai;
père[ext_term(u)]= ext_init(u);
```
finsi;

fait;

fait;

fin ;

#### **père: tableau permettant la reconstitution des chemins de marquage de x0 vers ses descendants.**

![](_page_20_Figure_1.jpeg)

Ordre de marquage des sommets: 0, 4, 1, 3, 5 au premier passage <sup>21</sup>

![](_page_21_Figure_0.jpeg)

Ordre de marquage des sommets: 0, 1, 4 puis 3, 5 en plusieurs passages

La complexité dépend de la numérotation des arcs

 $a \rightarrow b$  $\begin{array}{ccc} \bullet & \bullet & \bullet \\ \hline 5 & \end{array}$  **b**  $\begin{array}{ccc} \bullet & \bullet & \bullet \\ \hline 4 & \end{array}$  **c**  $\begin{array}{ccc} \bullet & \bullet & \bullet \\ \hline 3 & \end{array}$  **d**  $\begin{array}{ccc} \bullet & \bullet & \bullet \\ \hline 2 & \end{array}$  **e**  $\begin{array}{ccc} \bullet & \bullet & \bullet \\ \hline 1 & \end{array}$ 

**Complexité** *(au pire)***: O(m.n)**

La procédure suivante décrit un parcours en largeur depuis  $x_0$ .

**Pire des cas**

#### void **Largeur (CSommet x0**;

**CTab2 père** *//tableau de n sommets initialisé à "* ∅*";* **CTab3 L** *//tableau de n entiers initialisé à "* ∞ *"* **)** *//L [x ]longueur (nombre d'arcs) d'un chemin le plus court de x 0 à x.*

**File F(n)** *//file de sommets* **CTa b1 marque** *//tableau de n booléens initialisé à "faux";* **CSommet** x, y début*//initialisation***marque[x 0]=vrai**;  $L[x_0] = 0;$ **F=filevide(n)**; **F.enfiler(x 0)**; tant que **non F.estvide** faire **x = F.entête** ;

```
F.defiler;
   pour tout y \in \Gamma(x) faire
         si non marque[y] alors
             marque[y]=vrai;
             L[y] = L[x] + 1;\text{père}[y] = x;
             F.enfiler(y);
        finsi; 
   fait;
fait;
fin ;
```
![](_page_23_Picture_0.jpeg)

![](_page_23_Figure_1.jpeg)

![](_page_23_Picture_25.jpeg)

![](_page_23_Picture_26.jpeg)

#### **complexité: O(m)** (hypothèse: m ≥n)

*(pour tout sommet faire / pour tout successeur faire)*

## *EXEMPLE***arborescence "en largeur" parcourue:**

![](_page_24_Figure_3.jpeg)

#### void **Imprimer\_chemin (CSommet s,v)**

*//procédure appelée après Largeur(s,père,L) //Imprime le chemin le plus court de s à v*

début

si **v == s** alors **imprimer s** ; sinonsi **père[v]==**∅ alors **imprimer** "pas de chemin de" **<sup>s</sup>** "à" **<sup>v</sup>** sinon

**Imprimer\_chemin(s,père[v])**; **imprimer v**;

finsi;

finsi;

**Premier appel**

## **G.Imprimer\_chemin(** $\mathbf{x}_0$ **,** $\mathbf{x}_n$ **)** avec  $\mathbf{x}_0 \neq \mathbf{x}_n$

Les descendants de  $x_0$  ont été déterminés par un parcours "à l'aveugle" puis en largeur à partir de  $X_0;$ 

la procédure suivante décrit un parcours en profondeur depuis  $x_0$ .

#### **La procédure Profondeur utilise la procédure récursive suivante:**

void **Visiter (CSommet <sup>x</sup>**; **CTab1marque** *//tableau de booléen* **CTab2 père** *//tableau sommet de sommet***)** *procédure récursive (utilisation d'une pile);* début

```
pour tout y \in \Gamma(x) faire
     si non marque[y] alors
             marque[y]=vrai;
             \vec{p}ere[y]= x ;
             Visiter (y,marque,père);
     finsi;
fait;
```
fin

**complexité: O(m)**

procedure **Profondeur** (CSommet  $x_0$ ; CTab1 marque; **CTab2 père)**;

début

pour tout **<sup>x</sup>**∈**X** faire **marque[x]=faux**;  $\textbf{p}$ ère[x]= $\varnothing$  ; fait;  $\text{margue}[x_0] = \text{vrai};$ Visiter(x<sub>0</sub>,marque,père); fin ; **complexité: O(m)**

![](_page_29_Picture_0.jpeg)

![](_page_29_Figure_1.jpeg)

![](_page_29_Picture_24.jpeg)

![](_page_30_Picture_0.jpeg)

![](_page_30_Picture_18.jpeg)

# arborescence "en profondeur" parcourue:

![](_page_30_Figure_3.jpeg)

#### **5.3.2 PARCOURS D'UN GRAPHE NON ORIENTE 5.3.2 PARCOURS D'UN GRAPHE NON ORIENTE**

# **Utilisation des deux procédures précédentes légèrement modifiées:**

**remplacer**  Γ**(x)={successeurs de x} par V(x)={voisins de x}**

#### **5.3.3 PARCOURS COMPLET D 5.3.3 PARCOURS COMPLET D 'UN GRAPHE 'UN GRAPHE**

**but: traitement en chaque sommet du graphe**  (une seule fois) **.**

*A partir de Profondeur et en utilisant Visiter on obtient:*

void **Parcours\_Graphe (CTab1 marque; CTab2 père)**; début

```
pour tout
x
∈X faire marque[x]=faux; père[x]= 
∅ ; fait;
  pour tout
x
∈X faire
       si non marque[x] alors
             marque[x]=vrai;
             Visiter (x,marque,père);
       finsi; 
  fait;
fin ;
```
#### **complexité: O(m )**

#### On prendra soin d'ajouter dans Visiter

"traiter(y);"

entre "marque[y]=vrai;" et "père[y]= x;"

# **5.4 CONNEXITE CONNEXITE**

## **5.4.1 DEFINITIONS DEFINITIONS**

# **sous-graphe : G'=(X',A') de G (orienté ou non orienté):**

# **X'**⊆**X A'**⊆**A et**  ∀**x,y**∈**X', [x,y]**∈**A** <sup>⇔</sup> **[x,y]** <sup>∈</sup>**A'**

**---------------------------------------------------------------**

![](_page_34_Figure_4.jpeg)

35**---------------------------------------------------------------**

**sous-ensemble maximal pour une propriété**  ℘ **:**

**sous-ensemble tel que l'ajout d'un élément lui fait perdre la propriété**  ℘

## **Composante connexe de G: sous-graphe de G connexe maximal**

**--------------------------------------------------------------**

**---------------------------------------------------------------**

*EXEMPLE (suite)*

**G3' a 2 composantes connexes**

## **5.4.2 DETERMINATION DES COMPOSANTES CONNEXES D'UN GRAPHE COMPOSANTES CONNEXES D'UN GRAPHE**

# **entrée: graphe G=(X,U)**

*(G est non orienté ou on ne tient pas compte de l'orientation)*

#### **sortie: liste des composantes**

## **principe**

-déterminer une composante connexe C en partant d'un sommet quelconque -- retirer C du graphe et recommencer

#### **Procédure "aveugle" de recherche**

#### **des composantes connexes:**

 $E = X;$ 

Tant que **E non vide** faire **marquer + un sommet x de E;** tant que **c'est possible** faire **marquer + tout voisin (non encore marqué +) d'un sommet déjà marqué + ;**

fait**;**

**Écrire C l'ensemble des sommets marqués +; le sous graphe de G dont les sommets sont ceux de C est une composante f-connexe de G;**

 $E = E - C$ ;  $C = \emptyset$ ;

fait; fin;

$$
complexit\'e: O(n2)
$$

![](_page_38_Figure_0.jpeg)

![](_page_39_Figure_0.jpeg)

#### **Recherche par un parcours en profondeur:**

void **Comp\_connexes (CComp comp** *//liste des composantes, comp[I] ={sommets de la Ième composantes}* **) CTab1 marque**; **CTab2 père; CGraphe G'=(X',A')**; **entier nc**;

début

**X'=X; A' = A**; **nc=0**; *(nombre de composantes )* pour tout **x** ∈**X'** faire **marque[x]=faux**; **père[x]=**  ∅ ; fait;

```
pour tout x∈X' faire
       nc=nc+1;
       si non marque[x] alors
             marque[x]=vrai;
              Visiter(x,marque,père);
       finsi;
      Comp(nc)={x∈X'|marque[x]=vrai};
      X'=X'-Comp(nc);
      A'=sous-graphe de G défini par X';
fait;
fin;
```
#### **complexité: O(m)**

![](_page_42_Figure_0.jpeg)

# **5.4 ARBRES ET ARBORESCENCES ARBRES ET ARBORESCENCES**

#### **nombre cyclomatique :**

**G graphe de n sommets, m arêtes et p composantes connexes**

$$
\nu(G) = m - n + p
$$

![](_page_43_Figure_4.jpeg)

<sup>ν</sup>**(G) = nombre d'éléments d'une base de cycles**

**arbre: définitions équivalentes**

- $H=(X,U)$ , n sommets ( $n \ge 2$ )
- **(1) H connexe et sans cycle**
- **(2) H sans cycle et n-1 arêtes**
- **(3) H connexe et n-1 arêtes**
- **(4) H sans cycle et en ajoutant une arête on crée un et un seul cycle**
- **(5) H connexe et si on supprime une arête , il n'est plus connexe**
- **(6) une chaîne et une seule entre toute paire de sommets**

## **démonstration**

- **(1) H connexe et sans cycle**
- **(2) H sans cycle et n-1 arêtes**
- **(3) H connexe et n-1 arêtes**

1
$$
\Rightarrow
$$
2 H sans cycle  $\Rightarrow$  v(H)=0, et H connexe  
 $\Rightarrow$  p=1  $\Rightarrow$  m-n+1 = 0  $\Rightarrow$  m=n-1

# $2 \Rightarrow 3$  H sans cycle  $\Rightarrow$   $v(H)=0$ , et m=n-1  $\Rightarrow$  (n-1)-n+p=0  $\Rightarrow$  p=1  $\Rightarrow$  H connexe

## **démonstration**

# **(3) H connexe et n-1 arêtes**

## **(4) H sans cycle et en ajoutant une arête on crée un et un seul cycle**

# **3⇒4** H connexe  $\Rightarrow$  p=1, et m=n-1  $\Rightarrow$  $v(H)=(n-1)-n+p=0 \implies H$  est sans cycle. Si on ajoute une arête, on obtient H' t.q.  $m'=m+1=n$ ,  $n'=n$  et  $p'=1$  $\Rightarrow$  v(H')=n-n+1=1  $\Rightarrow$  1 cycle

# **Démonstration (suite)**

- **(4) H sans cycle et en ajoutant une arête on crée un et un seul cycle**
- **(5) H connexe et si on supprime une arête , il n'est plus connexe**
- **4** ⇒ **5** si H n'est pas connexe, ∃ {x,y} non reliés par une chaîne ⇒ en ajoutant l'arête [x,y] on ne crée pas de cycle et (4) n'est pas vérifié ⇒ H est connexe. p=1 ⇒m=n-1. Si on ôte une arête, on obtient H" t.q. m"=n-2 et n"=n  $\Rightarrow$  $v(H")=m"-n"+p" = 0$  (car sans cycle)
	- $\Rightarrow$  n-2-n+p"=0  $\Rightarrow$  p"=2  $\Rightarrow$  H" est non connexe.

# **Démonstration (suite)**

- **(5) H connexe et si on supprime une arête , il n'est plus connexe**
- **(6) une chaîne et une seule entre toute paire de sommets**
- **(1) H connexe et sans cycle**
- 5⇒6 H connexe  $\Rightarrow$  ∃ au moins une chaîne entre 2 sommets; la suppression d'une arête rend H non connexe ⇒ cette chaîne est unique
- 49**6**⇒**1**∃ une chaîne entre 2 sommets ⇒ H est connexe; elle est unique ⇒pas de cycle

![](_page_49_Figure_0.jpeg)

#### **graphes orientés**

**racine : sommet r tel qu'il existe un chemin de r à tout autre sommet du graphe**

50**degré intérieur(resp.extérieur): d'un sommet x: nombre d'arcs d'extrémité terminale (resp. initiale)** x notés  $d^-(x)$  et  $d^+(x)$ 

**arborescence: définitions équivalentes** 

- $H=(X,U)$  **n** sommets ( $n \ge 2$ )
- **(1) H arbre avec une racine r**
- **(2)** ∃ **<sup>r</sup>**<sup>∈</sup> **X, relié à tout x** <sup>∈</sup> **X par un chemin unique**
- **(3) H connexe et**  ∃ **r** ∈ **X t.q. d-(r)=0 et d**<sup>-</sup> $(x)=1$  pour tout  $x \neq r$

#### $(4)$ H sans cycle et  $\exists$  un sommet  $r \in X$  t. q. d.  $(r)=0$  et d<sup>-</sup>(x)=1 pour tout x  $\neq$  r

![](_page_51_Figure_1.jpeg)

# $arborescence =$ "arbre enraciné" (rooted tree)  $=$  "arbre" en informatique

Ex: arbre généalogique, tournois, arbre des espèces animales,...

#### **arborescence binaire:**

![](_page_53_Figure_1.jpeg)

(voir cours N° 3)